## Use of Default in the 'DFZ'

2009.07.09 / JaNOG / Otemachi

Randy Bush <randy@iij.ap.jp> Olaf Maennel <olaf@maennel.net> Matt Roughan <matthew.roughan@adelaide.edu.au> Steve Uhlig <steve.uhlig@gmail.com>

<a href="http://archive.psg.com/090709.janog-default.pdf">http://archive.psg.com/090709.janog-default.pdf</a>

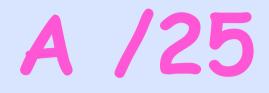

- We announced a /25 to NTT
- They passed it only to customers
- RV/RIS/... showed 15 ASs could see it

## Whoops!

- We used ping from the /25 to 'all' ASs
- 1024 ASs could get packets back to us!
- Do they receive the BGP announcement and not show in Route Views / RIS?
- Do they default to someone who could see us?

How Much of This was Due to Default as Opposed to Poor **BGP Visibility?** 

## **Default Detection**

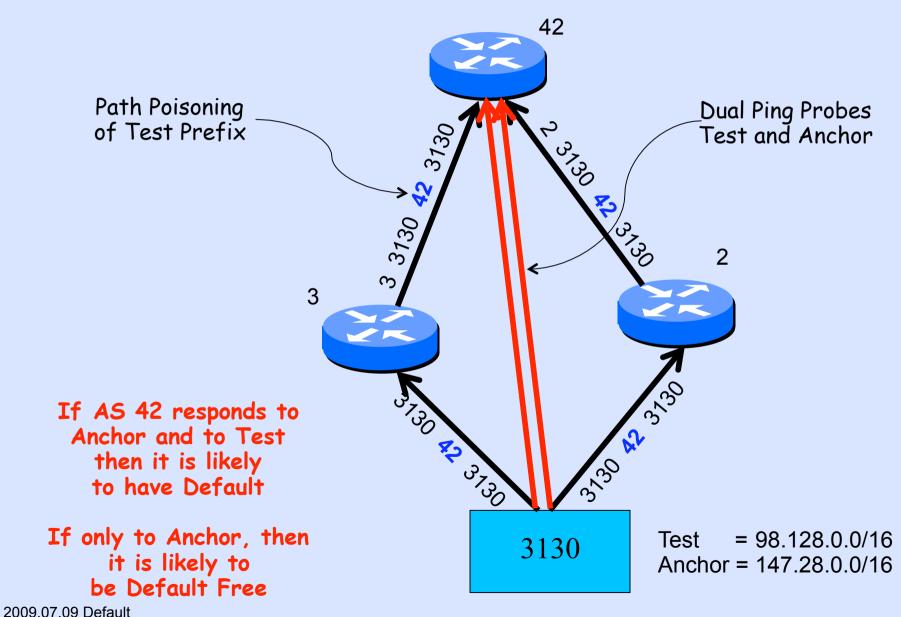

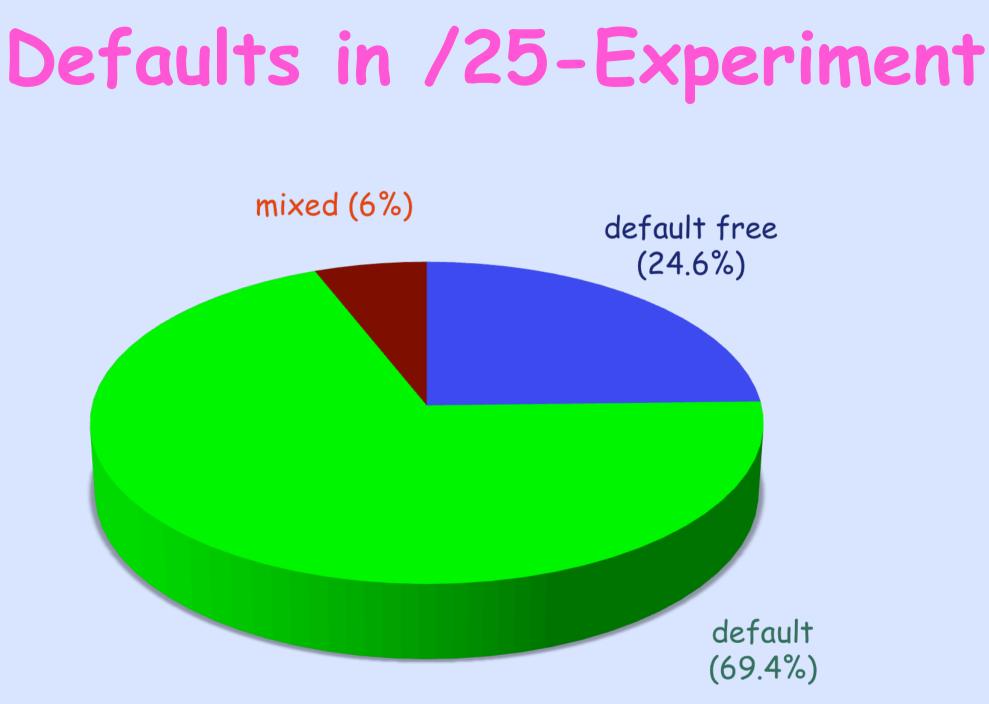

## Default Routing

|           | tested/total  | default | default-free | mixed |
|-----------|---------------|---------|--------------|-------|
| stub      | 24,224/31,517 | 77.1%   | 19.3%        | 3.6%  |
| small ISP | 1,307/1,361   | 44.5%   | 42.2%        | 13.3% |
| large ISP | 246/255       | 17.1%   | 60.6%        | 22.3% |

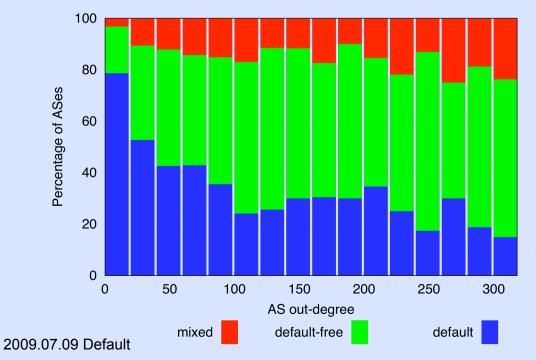

#### Breakdown of default routing use as a function of AS out-degree

ASes with out-degree ≥ 300 are combined in the last value.

# 'Default Free Zone' Ha Ha!

## Our Glasses are Broken

- Looking in RV/RIS/... does not tell you if they can reach you
- Looking just in RV or RIS is as good (well bad) as hundreds of BGP feeds
- Researchers should be very wary of using RV/RIS data for many classes of analysis, e.g. AS topology, traffic
- Are Renesses presentations bogus?

## Please Validate!

### http://psg.com/default/